### <span id="page-0-0"></span>The pin-init API Training

Benno Lossin (benno.lossin@proton.me)

Kangrejos, 16.09.2023

## **Outline**

#### **1** [Initializing Data In-Place](#page-6-0)

[Mutexes in Rust](#page-6-0) [Why does Mutex need](#page-11-0) pin-init? [A more Complex Example](#page-15-0)

- 2 [What about Fallibility?](#page-25-0)
- **3** [Zeroing Data](#page-26-0)
- **4** Drop [Support](#page-27-0)

#### **5** [The Unsafe API](#page-28-0)

• this is a training, so questions and discussion are welcomed and wanted!

- this is a training, so questions and discussion are welcomed and wanted!
- to download the training files do:

git remote add benno https://github.com/y86-dev/linux.git

- git fetch benno kangrejos-2023-training
- git checkout kangrejos-2023-training

- this is a training, so questions and discussion are welcomed and wanted!
- to download the training files do: git remote add benno https://github.com/y86-dev/linux.git git fetch benno kangrejos-2023-training git checkout kangrejos-2023-training
- no worries, I will start with some slides and the training files already contain all of that.

<span id="page-6-0"></span>

[Initializing Data In-Place](#page-6-0) [Mutexes in Rust](#page-6-0)

#### Mutexes in Rust

C Rust

```
struct counter {
    struct mutex lock;
    int value;
```
};

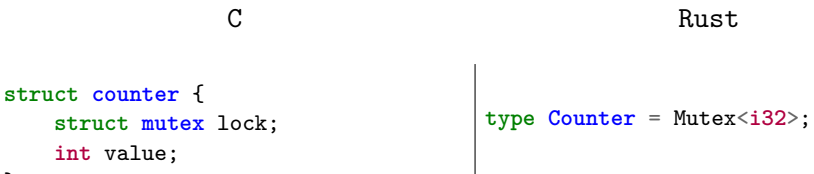

};

```
C Rust
struct counter {
   struct mutex lock;
   int value;
};
                               type Counter = Mutex<i32>;
struct counter *ctr = kmalloc(...);if (!ctr)
   return -ENOMEM;
mutex_init(&ctr->lock);
ctr->value = 42;
```
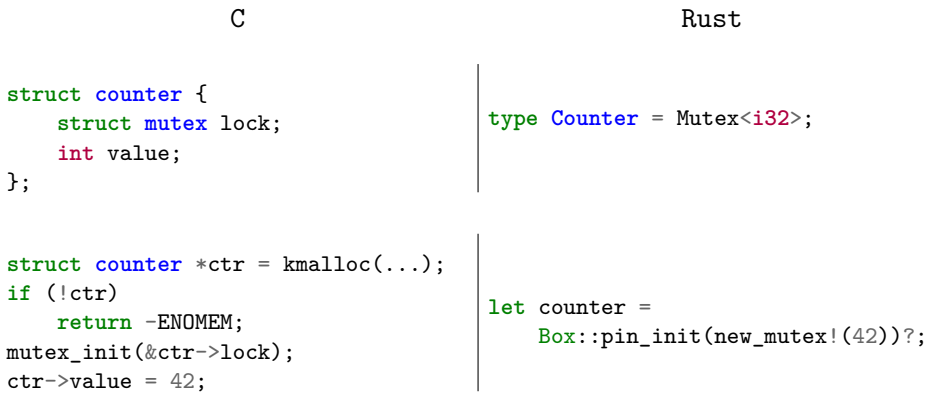

[Initializing Data In-Place](#page-6-0) [Why does Mutex need](#page-11-0) pin-init?

#### <span id="page-11-0"></span>Why does Mutex need pin-init?

#### Why does Mutex need pin-init?

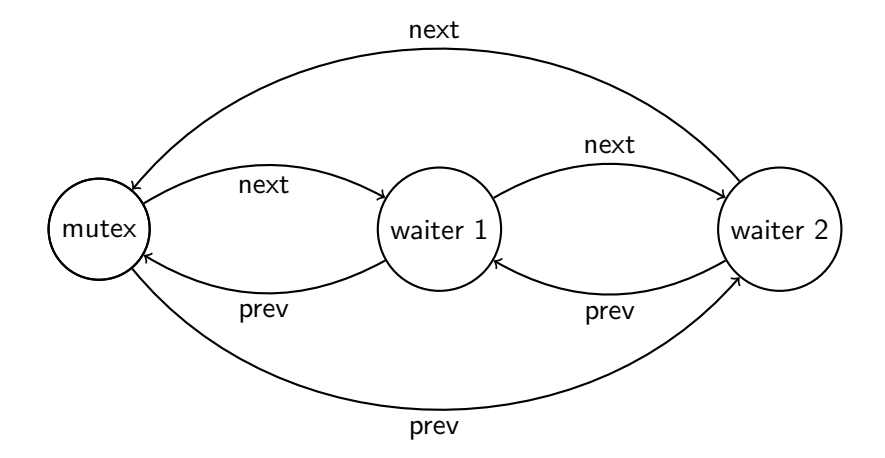

#### Why does Mutex need pin-init?

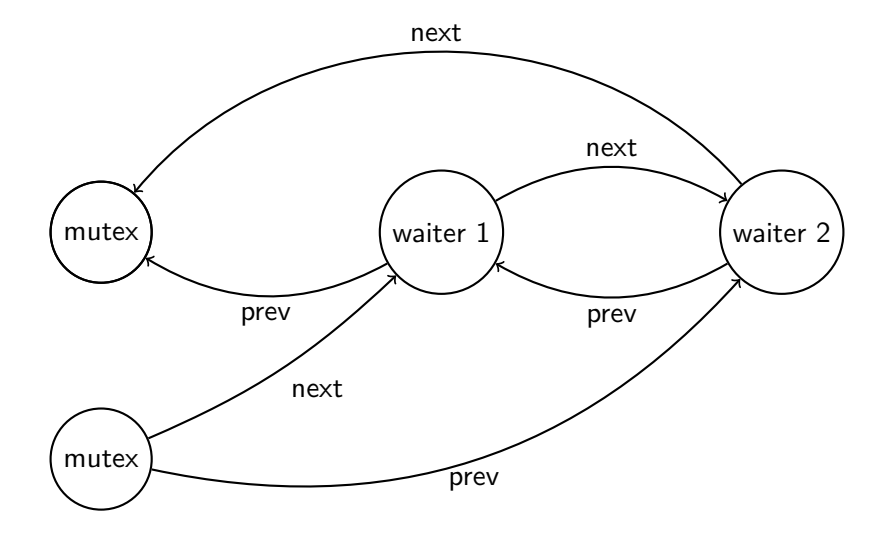

[Initializing Data In-Place](#page-6-0) [Why does Mutex need](#page-11-0) pin-init?

#### Why does Mutex need pin-init?

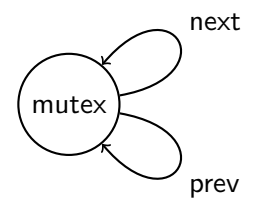

```
struct named_counter {
    char *name;
    struct mutex lock;
    int cur_value;
    int max_value;
};
```

```
struct named_counter {
    char *name;
    struct mutex lock;
    int cur_value;
    int max_value;
};
```

```
struct NamedCounter {
    name: &'static str,
    value: Mutex<(i32, i32)>,
}
```

```
struct named_counter {
    char *name;
    struct mutex lock;
    int cur_value;
    int max_value;
};
void named_counter_init(
    struct named_counter *ctr,
    char *name,
    int cur_value,
    int max_value
) {
    ctr->name = name:
    ctr->cur_value = cur_value;
    ctr ->max value = max value;
    mutex_init(&ctr->lock);
}
```

```
struct NamedCounter {
    name: &'static str,
   value: Mutex<(i32, i32)>,
}
```

```
struct named_counter {
    char *name;
    struct mutex lock;
    int cur_value;
    int max_value;
};
void named_counter_init(
    struct named_counter *ctr,
    char *name,
    int cur_value,
    int max_value
) {
    ctr->name = name:
    ctr->cur_value = cur_value;
    ctr ->max value = max value;
    mutex_init(&ctr->lock);
}
```

```
struct NamedCounter {
   name: &'static str,
    value: Mutex<(i32, i32)>,
}
```

```
fn new(
    name: &'static str,
    cur_value: i32,
    max_value: i32,
  ) -> impl PinInit<Self> {
```

```
struct named_counter {
    char *name;
    struct mutex lock;
    int cur_value;
    int max_value;
};
void named_counter_init(
    struct named_counter *ctr,
    char *name,
    int cur_value,
    int max_value
) {
    ctr->name = name:
    ctr->cur_value = cur_value;
    ctr ->max value = max value;
    mutex_init(&ctr->lock);
}
```

```
struct NamedCounter {
    name: &'static str,
    value: Mutex<(i32, i32)>,
}
fn new(
    name: &'static str,
    cur_value: i32,
    max_value: i32,
  ) -> impl PinInit<Self> {
    pin init! (Self {
        name,
        value <- new_mutex!(
             (cur_value, max_value)
        ),
    })
}
```

```
struct named_counter {
    char *name;
    struct mutex lock;
    int cur_value;
    int max_value;
};
void named_counter_init(
    struct named_counter *ctr,
    char *name,
    int cur_value,
    int max_value
) {
    ctr ->name = name;
    ctr->cur_value = cur_value;
    ctr ->max value = max value;
    mutex_init(&ctr->lock);
}
```

```
#[pin_data]
struct NamedCounter {
    name: &'static str,
    #[pin]
    value: Mutex<(i32, i32)>,
}
fn new(
    name: &'static str,
    cur_value: i32,
    max_value: i32,
 ) -> impl PinInit<Self> {
    pin init! (Self {
        name,
        value <- new_mutex!(
             (cur_value, max_value)
        ),
    })
}
```

```
let ctr_init = NamedCounter::new(
    "My Counter",
    0,
    42,
);
```

```
let ctr_init = NamedCounter::new(
    "My Counter",
    0,
    42,
);
```

```
• on the heap, uniquely owned:
```

```
let ctr = Box::pin_init(ctr_init);
```

```
let ctr_init = NamedCounter::new(
    "My Counter",
    0,
    42,
);
```
• on the heap, uniquely owned:

**let** ctr = Box::pin\_init(ctr\_init);

• on the heap, sharable between threads: **let** ctr = Arc::pin\_init(ctr\_init);

```
let ctr_init = NamedCounter::new(
    "My Counter",
    0,
    42,
);
```
• on the heap, uniquely owned:

```
let ctr = Box::pin_init(ctr_init);
```
- on the heap, sharable between threads: **let** ctr = Arc::pin\_init(ctr\_init);
- on the stack: stack pin init! (let ctr = ctr init);

<span id="page-25-0"></span>[What about Fallibility?](#page-25-0)

## What about Fallibility?

# Code Demo

- git remote add benno https://github.com/y86-dev/linux.git
- git fetch benno kangrejos-2023-training
- git checkout kangrejos-2023-training

<span id="page-26-0"></span>[Zeroing Data](#page-26-0)

### Zeroing Data

# Code Demo

- git remote add benno https://github.com/y86-dev/linux.git
- git fetch benno kangrejos-2023-training
- git checkout kangrejos-2023-training

<span id="page-27-0"></span>Drop [Support](#page-27-0)

## Drop Support

## Code Demo

- git remote add benno https://github.com/y86-dev/linux.git
- git fetch benno kangrejos-2023-training
- git checkout kangrejos-2023-training

<span id="page-28-0"></span>[The Unsafe API](#page-28-0)

#### The Unsafe API

# Code Demo

- git remote add benno https://github.com/y86-dev/linux.git
- git fetch benno kangrejos-2023-training
- git checkout kangrejos-2023-training